# **So könnte es aussehen – Simulationen**

Ich kann mir nur schwer vorstellen, wie sich mögliche **Windkraftanlagen (WKA)** in meiner Umgebung ausnehmen werden. Deswegen habe ich mit Berechnungen und Fotomontagen Bilder erstellt, die den zu erwartenden Anblick möglichst getreu wiedergeben. Im Folgenden werde ich die Ergebnisse dieser Simulationen zeigen und die verwendeten Methoden erklären.

Wer an den Details der Festlegung und an den Methoden der Berechnung weniger Interesse hat als an den resultierenden Bildern, mag jetzt gerne zu "[Vorranggebiet BB-14"](#page-4-0) auf Seite [5](#page-4-0) springen.

#### **Annahmen**

In dem Regionalplan Stuttgart sind für den Landkreis Böblingen 32 **Vorranggebiete (VRG)** für Windkraftanlagen **(WKA)** identifiziert worden. In meiner Umgebung werde ich vor allem drei dieser Gebiete prominent sehen:

**BB-14** im Waldgebiet zwischen Mauren und der Dietzenhalde,

**BB-11** nahe des Golfplatzes am Schaichhof und

**BB-13** im Maurener Tal und am Panoramaweg oberhalb des Hemmenreiches.

Für das Vorranggebiet BB-14 hat die Verwaltung von Böblingen in einer Presseerklärung als anvisierten Anlagentyp die **Vestas V172** [\[V172\]](https://www.vestas.com/en/products/enventus-platform/V172-7-2-MW) genannt. Diese WKA hat einen **Rotorkreisdurchmesser von 172 m**. Für Gebiete im Inneren des Landes wird eine **Nabenhöhe von 166 m** empfohlen.

An der Küste ist die Windströmung vergleichsweise laminar und deswegen kann man dort mit niedrigeren WKA auskommen. In unserem hügeligen Gelände ist die Windströmung leider vergleichsweise turbulent. Deswegen braucht man in unserer Gegend diese hohen WKA, um überhaupt in die Nähe der Wirtschaftlichkeit zu kommen.

Mit diesen Abmessungen habe ich alle Simulationen berechnet.

Die Anlagen können nicht dicht aneinander aufgestellt werden, denn sie würden sich gegenseitig beeinflussen und damit den Ertrag mindern. Für die **Mindestabstände der WKA untereinander** findet man verschiedene Empfehlungen.

Eine Formel, die sowohl die Höhe als auch die überstrichene Fläche berücksichtigt, ist: **3\*(Nabenhöhe + Rotordurchmesser)**. [\(\[WKR\]](https://rechneronline.de/windkraft/abstand.php))

Im Falle der V172 mit **Nabenhöhe 166 m** und **Rotordurchmesser 172 m** ist dieser **Abstand 1014 m, also 1 km**.

Für die **Fotomontagen** habe ich ein WKA Bild genommen, für dessen Verwendung die [Creative](https://en.wikipedia.org/wiki/en:Creative_Commons)  [Commons](https://en.wikipedia.org/wiki/en:Creative_Commons) [Attribution-Share Alike 3.0 Unported](https://creativecommons.org/licenses/by-sa/3.0/deed.en) license gilt. Es zeigt nicht eine Vestas V172, sondern eine Nordex N117 [\[N117\]](https://commons.wikimedia.org/wiki/File:N117,_Hohenahr_7.JPG). Die roten Streifen habe ich weg retuschiert. Für die Maße im Bild habe ich aber natürlich die Ausdehnungen der V172 zugrunde gelegt.

## **Festlegung möglicher WKA in den VRG**

Um mögliche Postionen der möglichen Windkraftanlagen in den Vorranggebieten festzulegen bin ich wie folgt vorgegangen:

Jedes der drei VRG habe ich von der Karte im Regionalplan in eine Karte mit integrierter Höheninformationen übertragen. Das war ein manueller Prozess und dabei kann eine Ungenauigkeit von 60 bis 80 m in jeder horizontalen Richtung entstanden sein. Diese Ungenauigkeit wirkt sich auf die Höhen der Objekte in der Fotosimulation nicht aus.

Die so übertragenen VRG sind in meinen Karten als rote Linien eingetragen.

In diesen VRG habe ich unter Berücksichtigung des erforderlichen 1 km Abstands und der Gelände die Positionen für die möglichen WKA eingetragen. Diese Postionen werden natürlich von Fachleuten genauestens ausgewählt und müssen sich nicht mit meinen Annahmen decken. Aber die endgültigen Positionen werden kaum niedriger liegen als meine Vorschläge, denn das würde den Ertrag der Anlagen verringern.

#### **Berechnung der Positionen und der Ausdehnungen im Bild**

Zum Berechnen der Positionen und Ausdehnungen der WKA in den Bildern habe ich jeweils ein Objekt bekannter Größe verwendet. Dafür habe ich das betreffende Objekt selbst ausgemessen. Das möchte ich am Beispiel der Simulation des Blickes vom Panoramaweg (oberhalb Hemmenreich) auf BB-14 erläutern.

Im Maurener Tal stehen etliche Masten der 380 kV Hochspannungsleitung von Hoheneck (DE) nach Bludenz (AT). Einen dieser Masten habe ich als Höhenreferenz ausgemessen. Dabei habe ich die Höhe eines Segments mit einem Laser-Entfernungsgerät bestimmt. Mithilfe eines hochauflösenden Fotos ([Abbildung 1](#page-2-0)) habe ich dann die Höhe dieses Segmentes zur Gesamthöhe in Beziehung gesetzt. Bei diesem Beispiel ergab sich eine Mast-Höhe von 49 m. Der Fehler wird kleiner als 2 % sein.

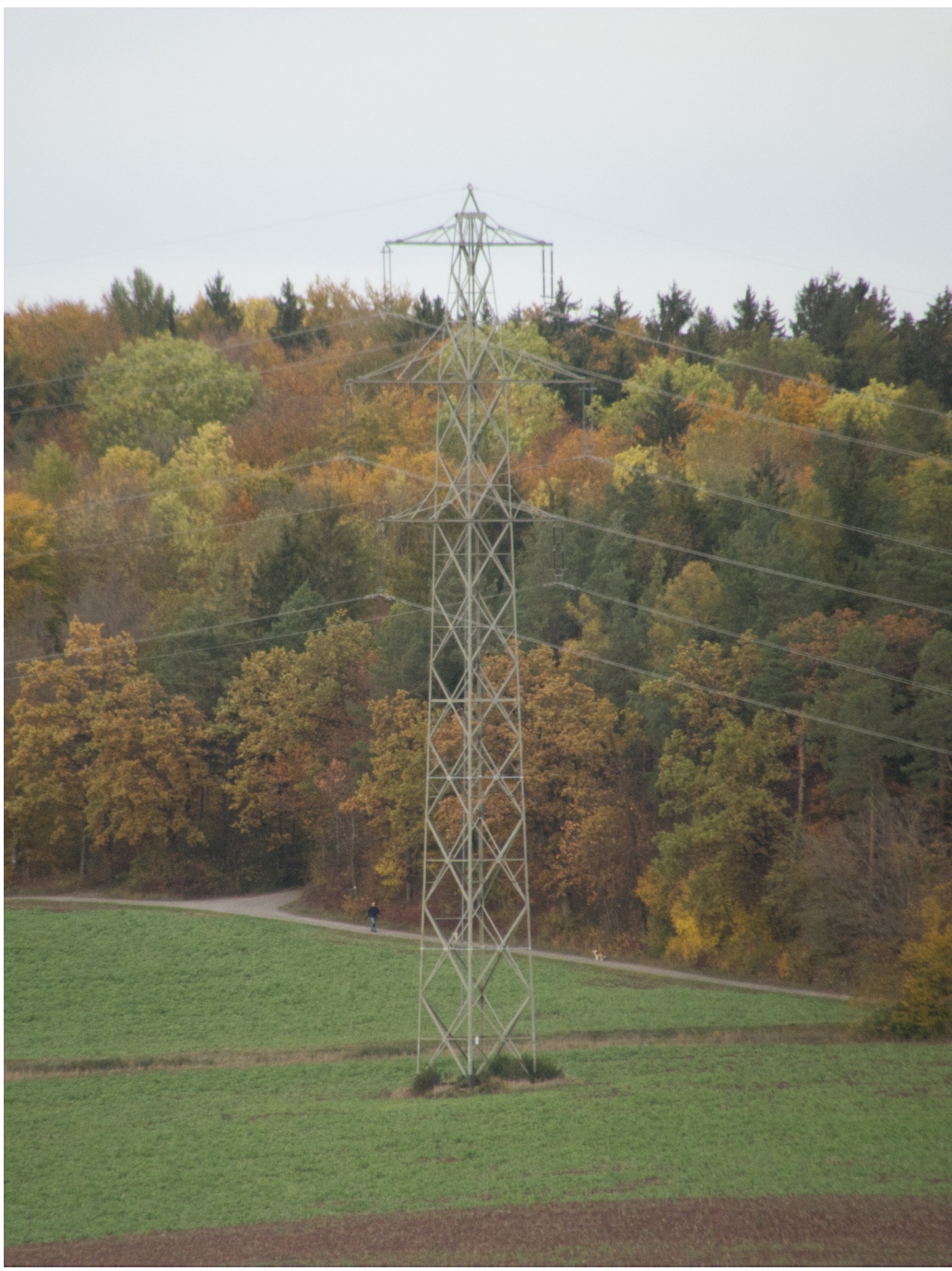

*Abbildung 1: Hochspannungsmast im Maurener Tal, Referenz zur Höhenbestimmung*

<span id="page-2-0"></span>Wenn ich zwei Objekte verschiedener Ausdehnung in verschiedenen Entfernungen sehe, dann gilt für die **Beobachtungswinkel**, und damit auch für die überspannten **Pixel auf einem Foto**: Je größer die Ausdehnung, desto größer der Betrachtungswinkel. Je weiter entfernt, desto kleiner der Betrachtungswinkel. Die Situation ist in der Skizze [Abbildung 2](#page-3-0) für den Fall eines Windrades dicht hinter einem Hochspannungsmast schematisch dargestellt. Die angegebenen Maße in diesem Beispiel gelten für das fünfte Windrad im VRG BB-14 und für den Hochspannungsmast, den ich als

#### Höhenreferenz ausgemessen habe. Die erdbraun markierten Zahlen geben die **aktuellen Meereshöhen der Fußpunkte an.**

Für die Berechnung der Winkel und damit der überstrichenen Pixel im Foto habe ich die Kleinwinkelnäherung [\[KWN\]](https://de.wikipedia.org/wiki/Kleinwinkeln%C3%A4herung) benutzt. Der Beobachtungswinkel der WKA in der Vertikalen ist in meinen Fotosimulationen höchstens 10 Grad. Bei 10° ist der Fehler durch die Näherung **x ≈ sin x** gerade einmal 0,5 % groß. Mit dieser Näherung werden die Rechnungen einfach linear.

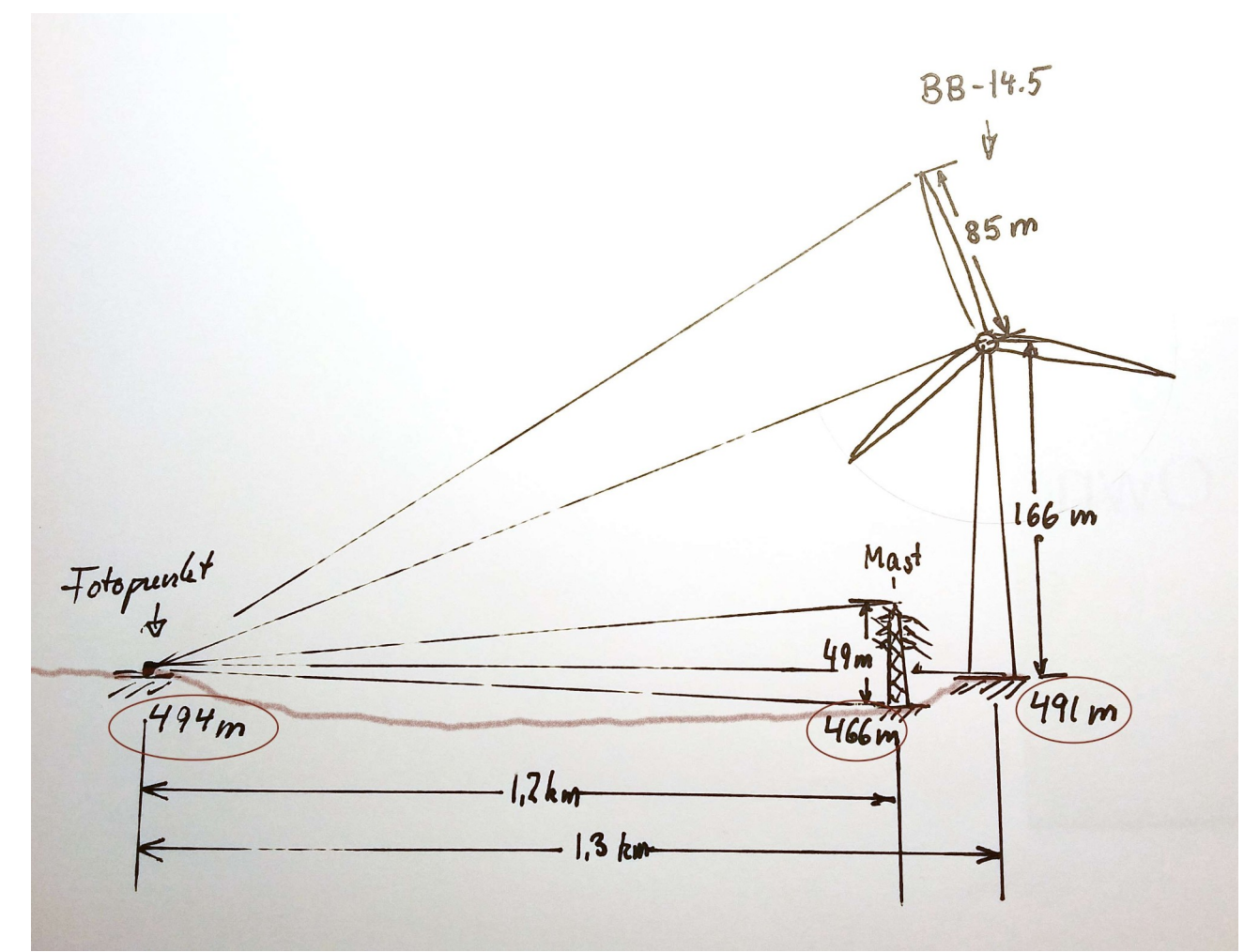

<span id="page-3-0"></span>*Abbildung 2: Fünfte WKA in BB-14 und Referenzhöhe Hochspannungs-Mast, schematisch*

#### <span id="page-4-0"></span>**Vorranggebiet BB-14**

Im VRG BB-14 könnten maximal sechs Anlagen vom Typ V172 platziert werden. Das könnte vom **Panoramaweg oberhalb des Hemmenreich zwischen Mauren und Altdorf** aus gesehen so wirken, wie in [Abbildung 3](#page-4-2) dargestellt.

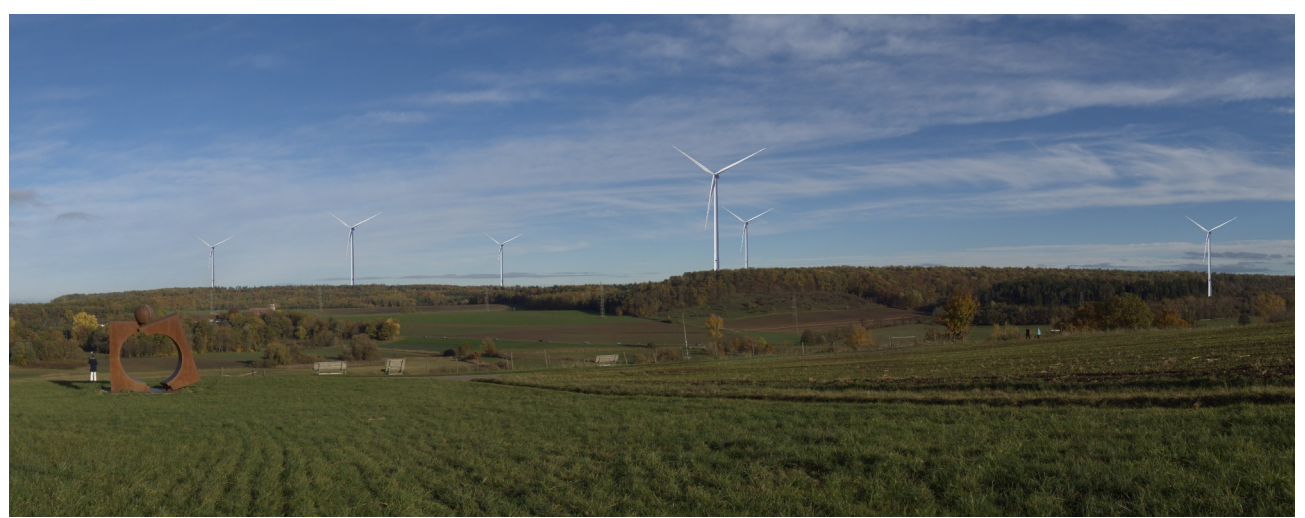

*Abbildung 3: Blick auf BB-14 vom Feld am Panoramaweg* 

<span id="page-4-2"></span>Der Fotopunkt, der Referenz-Mast und die angenommenen Positionen für die sechs möglichen WKA sind in der Karte [Abbildung 4](#page-4-1) wieder gegeben. Die **blauen Linien** markieren den ungefähren **Blickwinkel der Aufnahme**. Die Siedlungsgebiete auf diesem Kartenausschnitt sind Ehningen (links oben), Dietzenhalde (rechts oben) und Holzgerlingen (rechts unten).

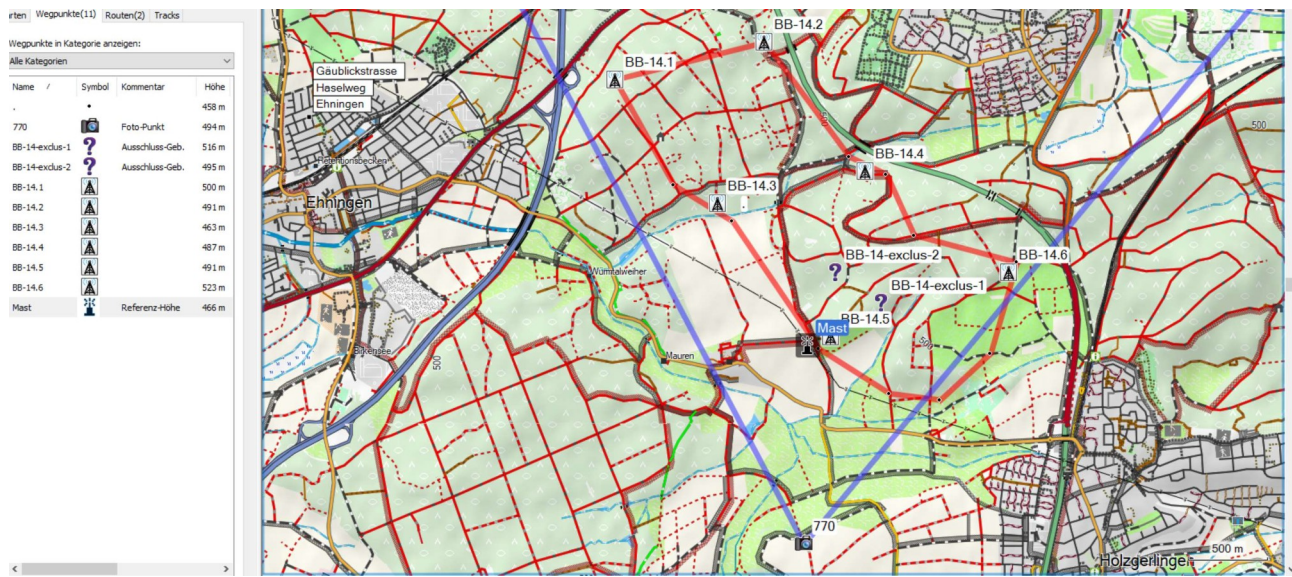

<span id="page-4-1"></span>*Abbildung 4: Karte zur Foto-Simulation von BB-14*

## **Vorranggebiet BB-11**

Im VRG BB-11 kann nur eine Anlage vom Typ V172 platziert werden. Das könnte vom **Feld nördlich der Altdorfer Mühle** aus gesehen so wirken, wie in [Abbildung 5](#page-5-0) gezeigt.

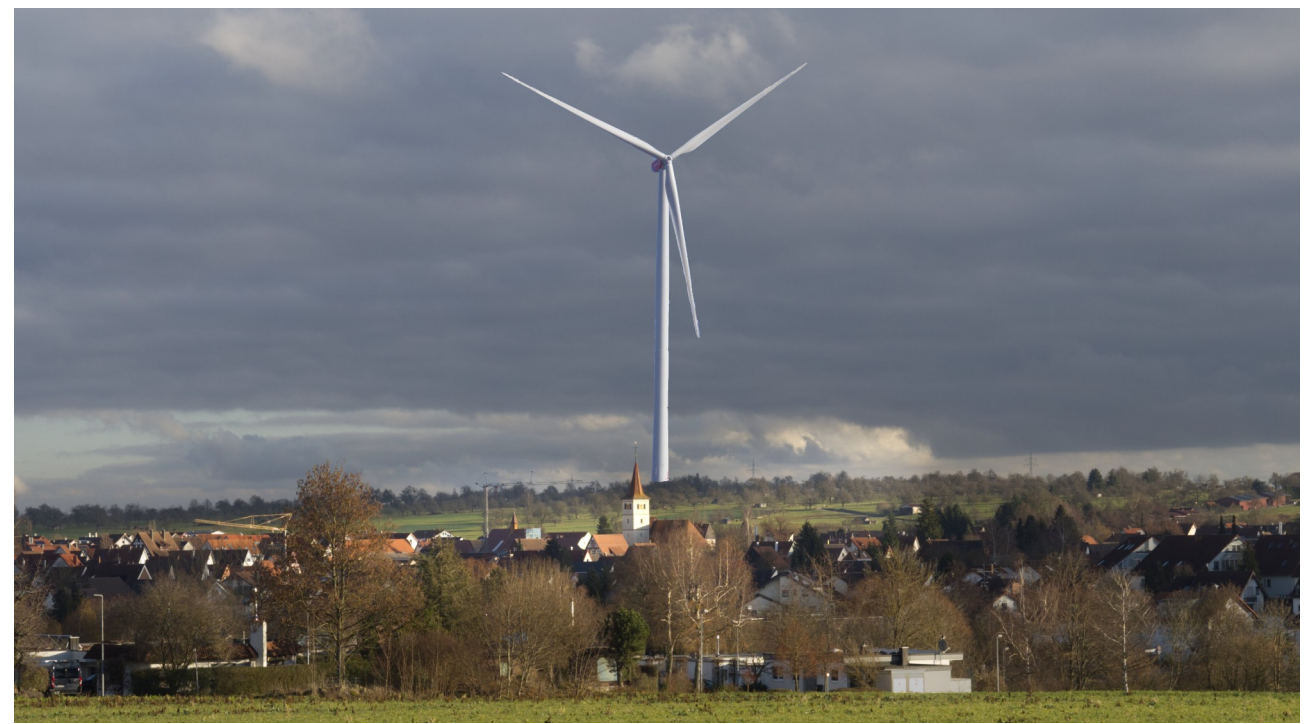

*Abbildung 5: Blick auf BB-11 vom Feld nördlich der Altdorfer Mühle*

<span id="page-5-0"></span>Für diese Simulation habe ich den **Turm der Altdorfer St. Blasius Kirche** als Referenzhöhe genommen. Vom Fußpunkt (in diesem Bild nicht sichtbar) bis zur goldenen Kugel an der Turmspitze beträgt die Höhe 29 m.

Der Kirchturm ist 1,1 km entfernt, die WKA 2,4 km. Der Fußpunkt des Kirchturms liegt auf der Meereshöhe 481 m, der Fußpunkt der WKA auf 514 m und der Fotopunkt auf 485 m.

Einen Überblick über die Lage bietet der Kartenausschnitt in [Abbildung 6](#page-6-0).

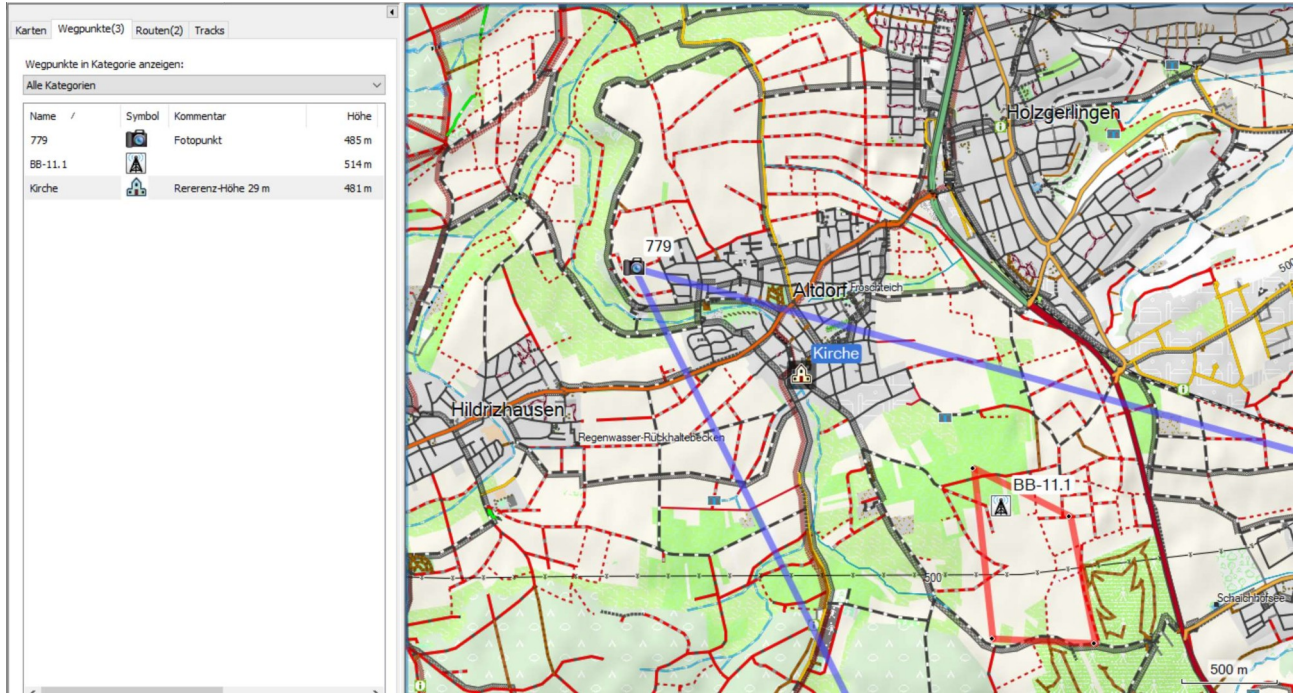

<span id="page-6-0"></span>*Abbildung 6: Karte zur Foto-Simulation von BB-11*

#### **Vorranggebiet BB-13**

Im VRG BB-13 können zwei Anlagen vom Typ V172 platziert werden. Eine der WKA würde voraussichtlich oben am Panoramaweg stehen, die andere müsste im Maurener Tal stehen. Man muss sich aber vor Augen halten, dass zwischen der Meereshöhe des Panoramaweges, 491 m und der des tiefsten Punktes des Tales (am Maurener Teich), 451 m, nur gerade einmal 40 Meter Höhenunterschied liegen. Das ist im Vergleich zur Scheitelhöhe der voraussichtlichen WKA ein Verhältnis von 40 m zu 250 m, also gerade mal ein sechstel.

Die obere Windkraftanlage in BB-13 könnte vom **Nordrand von Altdorf** aus gesehen so wirken, wie in [Abbildung 7](#page-7-0) dargestellt.

Für diese Simulation habe ich den weithin sichtbaren **Altdorfer Wasserturm** als Höhen-Referenz genommen. Dessen Höhe habe ich zu 34 m bestimmt.

Der Fotopunkt liegt auf 476 m Meereshöhe. Der Wasserturm steht auf 483 m Meereshöhe und ist 780 m vom Fotopunkt entfernt. Die WKA steht auf 491 m Meereshöhe und ist 1040 m vom Fotopunkt entfernt.

3 Meter am Wasserturm überdecken also so viele Pixel wie 4 Meter an der WKA. Von ihrem Fußpunkt bis zur Nabe der WKA sollten es also 3,7 mal so viele Pixel sein wie vom Fußpunkt des Wasserturms zu seiner oberen Dachkante.

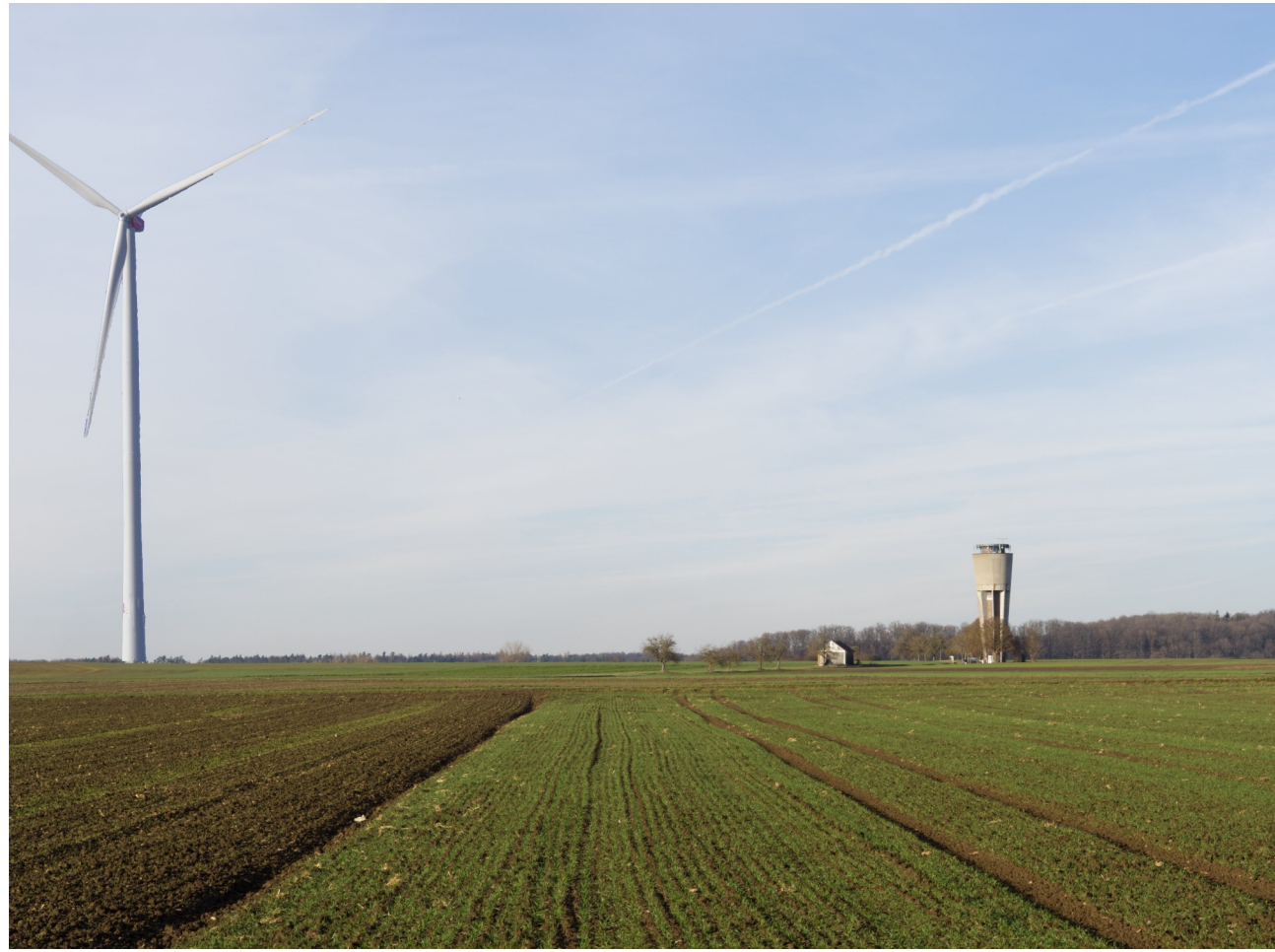

*Abbildung 7: Blick vom Nordrand Altdorfs auf die obere WKA in BB-13* 

<span id="page-7-0"></span>Die Lage von Fotopunkt, Wasserturm und WKA sind im Kartenausschnitt in [Abbildung 8](#page-7-1) dargestellt.

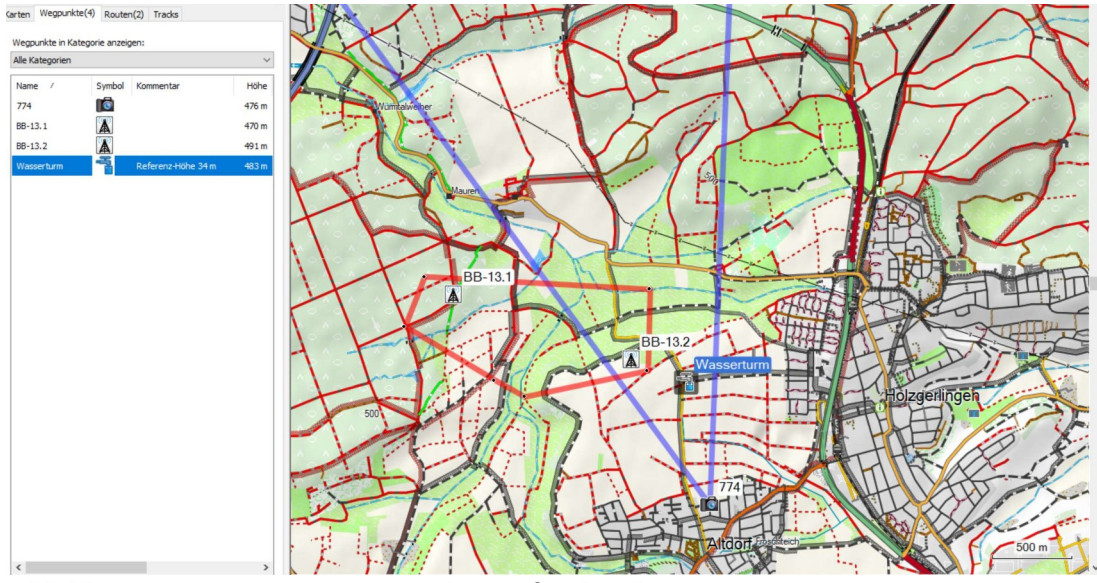

<span id="page-7-1"></span>*Abbildung 8: Karte zur Foto Simulation für die obere WKA in BB-13*

## **Ein persönliches Fazit**

Ich glaube, man kann aus diesen Bildern einen Eindruck für die monströse Größe dieser Windkraftanlagen bekommen. Sie werden das Landschaftsbild so drastisch verändern, dass alle Hochspannungsleitungsmasten und Baukräne wie niedliches Spielzeug aussehen. Das fiel mir vor allem bei den Baukränen in Altdorf auf, die sich in [Abbildung 5](#page-5-0) wirklich putzig ausnehmen im Vergleich zu der Windkraftanlage in mehr als doppelter Entfernung.

Diese Bilder können nur die Optik vermitteln. Sie können in keiner Weise den Schaden erfahrbar machen, den die Naherholungsgebiete wie der Wald zwischen Mauren und Dietzenhalde, und der bei Altdorfern und Holzgerlingern beliebte Panoramaweg nehmen würden.

#### **Literaturverzeichnis**

V172: Vestas V172-7.2, <https://www.vestas.com/en/products/enventus-platform/V172-7-2-MW> WKR: Windkraft-Rechner,<https://rechneronline.de/windkraft/abstand.php> N117: Nordex N117, https://commons.wikimedia.org/wiki/File:N117, Hohenahr\_7.JPG KWN: Kleinwinkelnäherung, [https://de.wikipedia.org/wiki/Kleinwinkelnäherung](https://de.wikipedia.org/wiki/Kleinwinkeln%C3%A4herung)